## Ficha aide Match par quatre avec 5 tables

## 1/Présentation

Si vous faites la compétition avec une poule de 5 équipes, vous aurez une équipe qui sera bye à chaque tour.

Afin d'éviter cela, la FFB a créé le Patton américain découpé. Sur Magic Contest, il n'est pas reconnu, donc l'arbitre doit faire une petite gymnastique.

\* Pour une compétition sur une journée, le logiciel doit avoir comme donné : 5 matchs de 12 donnes avec mi-temps.

\* Pour une compétition d'une journée et demie, il faut : 5 matchs de 24 donnes avec mi-temps (possible 2 ou 4 mi-temps)

## 2/Préparation

\* Récupérez le fichier de la compétition dans FFBMétiers et sauvegardez-le dans Magic Import.

\* Une fois le fichier FFB copié, ouvrez-la compétition.

\* Vous cliquez sur ouvrir, puis menu/imprimer les feuilles de matchs. Il faut autant de séries de feuilles de matchs qu'il y aura de mi-temps (2 ou 4).

\* La compétition va se dérouler par séance : à chaque séance, chaque équipe va faire une mi-temps contre 2 autres équipes. Il n'est pas possible de changer de joueur pendant la séance (c'est pour éviter que les joueurs ne jouent 24 donnes sans changement (sur 1.5 jours) qu'il est préférable de faire 4 mi-temps (changement toutes les 12 donnes)).

- \* Mettre les donnes sur les tables : première série table 1, 2ème série table 2, …
- \* Sur les feuilles de matchs, l'équipe receveuse est celle qui sera en NS sur la table correspondante.

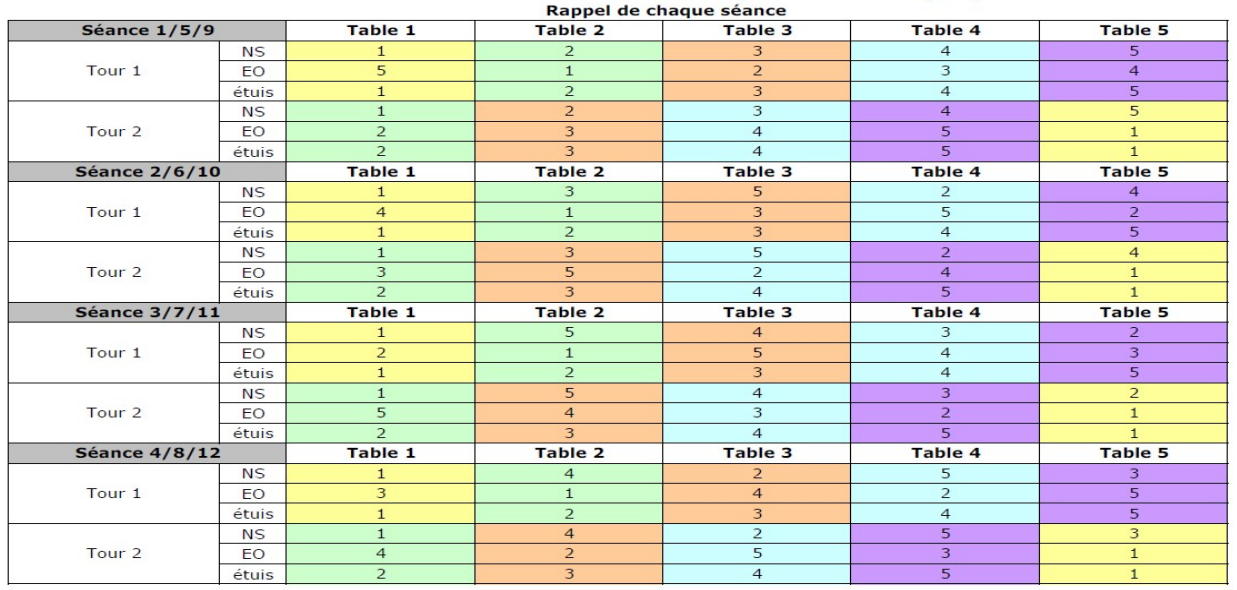

## Patton américain découpé de 5 équipes

Pour la première séance, l'équipe 1 recoit la 5, la 2 recoit la 1, la 3 reçoit la 2, la 4 reçoit la 3 et la 5 reçoit la4. Sur les feuilles de match correspondantes, vous notez le numéro de la table, celui de la mi-temps et les numéros des donnes à comparer entre les 2 équipes.

- \* Vous mettez la feuille de match sur chaque table pour les NS.
- \* Chaque équipe aura à chaque séance 2 résultats différents (ils ne doivent pas cumuler les 2).
- \* Vous pouvez faire asseoir les équipes à leur place.

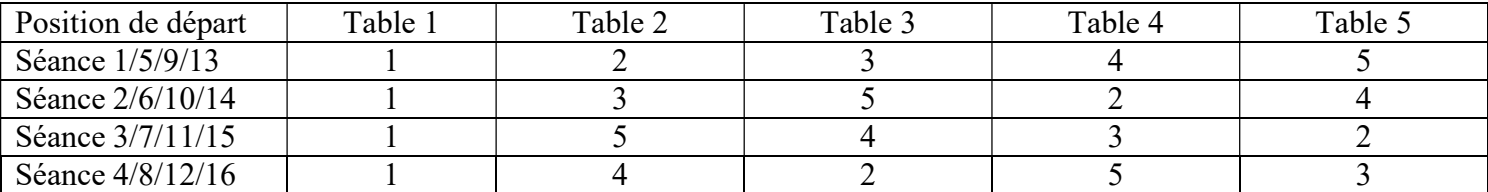

\* Pour le premier tour de la séance, vous faites monter les EO d'une table (1 en 2, 2 en 3, 5 en 1)<br>
\* les joueurs mélangent les étuis et peuvent commencer

Les joueurs mélangent les étuis et peuvent commencer.

Une fois les étuis joués, les NS ne bougent pas, les EO descendent de 2 tables (1 en 5, 2 en 1, 5 en 4) et les étuis descendent d'une table (1 en 5, 2 en 1, 5 en 4). Il ne faut pas mélanger les étuis. Il n'est pas possible de changer de joueurs.

\* A l'issue des 2 fois 6 donnes, vous dites aux EO de retrouver leur place de départ, de faire les résultats (un par table ou équipe jouée, et une fois que les 2 équipes sont d'accord sur les résultats, de remplir chacun sa feuille de match (contresigné par l'équipe adverse). Vous avez fait la première séance.

Après une petite pause, vous pouvez remettre les étuis à leur place d'origine (1 en 1, 2 en 2), mettre les nouvelles feuilles de match pour la séance 2 et demander aux joueurs de s'asseoir à la table correspondantes. Les équipes peuvent se modifier.

Pendant qu'ils jouent la 2<sup>ème</sup> séance, vous pouvez commencer à remplir MC. Il faut chercher dans les 5 tours les matchs correspondants (ils sont disséminés et vous pouvez remplir la première mi-temps ainsi que les line-up. Vous n'aurez pas de résultat complet avant la fin de la compétition, mais vous pouvez imprimer des résultats provisoires. Vous ne pourrez rien envoyer à la FFB avant la fin de la compétition.

A l'issue des 4 ou 8 séances, la compétition est finie. Vous remplissez les dernières mi-temps jouées et les line-up, vous pouvez imprimer le classement final et ne pas oublier d'envoyer dans l'ordre les 5 tours de la compétition.

C'est beaucoup mieux pour les joueurs, plus de bye pendant 1h ou plus et ils jouent plus de donnes. C'est un peu plus compliqué pour vous, mais si vous suivez bien la fiche, cela devrait aller. Si vous notez bien le numéro de la table, de la mi-temps et des donnes suc chaque feuille, cela facilitera beaucoup les joueurs.